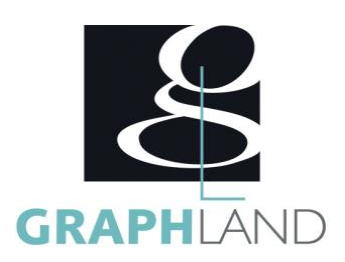

# **De AutoCAD à BricsCAD**

## **Objectifs**

Apprendre à utiliser l'interface et les fonctionnalités spécifiques de BricsCAD à partir de ses connaissances AutoCAD

# **Public Visé**

Toute personne amenée à exploiter des données CAO et SIG. Salariés, indépendants, micro-entrepreneurs, demandeurs d'emploi

### **Objectifs pédagogiques**

S'APPROPRIER L'INTERFACE DES OUTILS SPECIFIQUES A BRICSCAD VALIDER SES CONNAISSANCES SUR LES FONDAMENTAUX d'AutoCAD DECOUVRIR LES OUTILS SPECIFIQUES A BRICSCAD GAGNER DU TEMPS DANS BRICSCAD

#### **Méthodes et moyens pédagogiques**

En présentiel ou à distance, de 1 à 6 personnes, des salles dédiées à la formation, PC et logiciel fournis par stagiaire, attestation de suivi de stage, évaluation formative à l'issue des différentes séquences et sommative à la fin de session 1 formateur expérimenté. Support dématérialisé transmis en fin de session.

## **Qualification Intervenant(e)(s)**

Formateur expériementé

# **Pré Requis**

Connaissances AutoCAD 2D. Résultats concluants au test de pré-positionnement.

## **Parcours pédagogique**

#### JOUR 1

- S'APPROPRIER L'INTERFACE DES OUTILS SPECIFIQUES A BRICSCAD
- Découverte de l'ergonomie d'écran
- Interface, visualisation et navigation
- Étude de l'explorateur de dessin, les différents styles, les dossiers...
- Réglages
- VALIDER SES CONNAISSANCES SUR LES FONDAMENTAUX d'AutoCAD.
- Gestion des calques, des styles de texte et de cotes
- Création de blocs et blocs + Attributs
- Gestion des Palettes Outils
- Gestion des Champs dans les tableaux et textes
- Gestion des Mises en pages
- DECOUVRIR LES OUTILS SPECIFIQUES A BRICSCAD.
- Le Quad
- Distance la plus proche (XYZ)
- Annuler par entité
- Affichage Masquage
- Utilisation du manipulateur
- Copie guidée Déplacer guidée

Validation des acquis journaliers par quizz (10min).

GAGNER DU TEMPS DANS BRICSCAD

- Navigateur de structure Isoler-zoomer-masquer
- SCUD SCU dynamique et SCU Classique
- L'explorateur
- Panneau bibliothèque de blocs
- Blocifier
- Présentation du module paramétrique
- Contraintes Tables de consultation
- Blocs paramétriques Complexe Visibilité-Etirer-Courbe de Références-Inversion
- Optimisation du dessin : Optimiser Epurer
- L'explorateur de dessins
- Travailler avec des fichiers PDF

Evaluation finale théorique par un quizz de 30Min

Informations complémentaires du programme :

- Equivalence : sans objet
- Passerelle : Sans objet
- Suite de parcours : BricsCAD spécifique
- Débouchés : Dessinateurs en bureaux d'études, dessinateurs en bâtiments

**GRAPH LAND LYON (Siège)** Tél. 04 72 10 96 20

**GRAPH LAND - Numéro de déclaration d'activité (ne vaut pas agrément de l'état) : 826903297.69** 

GRAPH LAND - 26 RUE ARTHUR - 69004 LYON - 69004 LYON - 69004 LYON - 69004 LYON - 69004 LYON - 69004 LYON - 690<br>Lyon - 69004 LYON - 69004 LYON - 69004 LYON - 69004 LYON - 69004 LYON - 69004 LYON - 69004 LYON - 69004 LYON - $T_{\text{c}}$  and  $\alpha$  of  $\alpha$  factor internet internet :  $\alpha$  or  $\alpha$  internet internet internet internet internet internet internet internet internet internet internet internet internet internet internet internet internet i Société par actions simplifiée au capital de 42 112 - N° TVA Intra. : FR 28 378889927 - Code NAF : 7112B

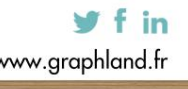

# JOUR 2

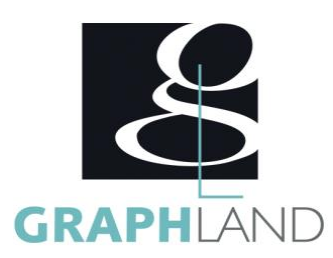

Certifiée par l'éditeur Bricsys, la formation d'AutoCAD à BricsCAD permet d'apprendre à utiliser l'interface et les fonctionnalités spécifiques de

#### **Méthodes et modalités d'évaluation**

Test des connaissances acquises et délivrance d'une attestation de fin de formation

#### **Modalités d'Accessibilité**

Ce programme est accessible aux personnes en situation de handicap (envoyez un email à referenthandicap@graphland.fr).

**Durée**

**Effectif** De 1 à 2 Personnes

**Contactez-nous !**

**2** Jours **14.00 Heures** 

> **Laura FERREIRA Ingénieure commerciale**

**Tél. : 0472101277 Mail : laura.ferreira@graphland.fr**

**GRAPH LAND LYON (Siège)** Tél. 04 72 10 96 20

**GRAPH LAND - Numéro de déclaration d'activité (ne vaut pas agrément de l'état) : 826903297.69** 

GRAPH LAND - 26 RUE ARTHUR - 69004 LYON - 69004 LYON - 69004 LYON - 69004 LYON - 69004 LYON - 69004 LYON - 690<br>Lyon - 69004 LYON - 69004 LYON - 69004 LYON - 69004 LYON - 69004 LYON - 69004 LYON - 69004 LYON - 69004 LYON - $T_{\text{c}}$  and  $\alpha$  of  $\alpha$  factor internet internet :  $\alpha$  or  $\alpha$  internet internet internet internet internet internet internet internet internet internet internet internet internet internet internet internet internet i Tél. 01 44 88 95 15<br>
Société par actions simplifiée au capital de 42 112 - 122 112 - 123 112 - 123 112 - 123 112 - 123 112 - 123 1

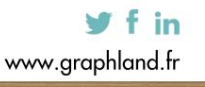

SAS au capital de 42 112 € - RCS LYON B 378 889 927 - APE 7112B / TVA FR28378889927